# **L** datacamp SQL for Data Science SQL Basics Cheat Sheet

Learn SQL online at www.DataCamp.com

## What is SQL?

SQL stands for "structured query language". It is a language used to query, analyze, and manipulate data from databases. Today, SQL is one of the most widely used tools in data.

## The different dialects of SQL

Although SQL languages all share a basic structure, some of the specific commands and styles can differ slightly. Popular dialects include MySQL, SQLite, SQL Server, Oracle SQL, and more. PostgreSQL is a good place to start —since it's close to standard SQL syntax and is easily adapted to other dialects.

## Sample Data

Throughout this cheat sheet, we'll use the columns listed in this sample table of airbnb\_listings

| airbnb_listings |          |         |                 |             |
|-----------------|----------|---------|-----------------|-------------|
| id              | city     | country | number_of_rooms | year_listed |
| 1               | Paris    | France  | 5               | 2018        |
| 2               | Tokyo    | Japan   | 2               | 2017        |
| 3               | New York | USA     | 2               | 2022        |

## Querying tables

#### 1. Get all the columns from a table

SELECT \*

2. Get the city column from the table

FROM airbnb\_listings;

SELECT city

FROM airbnb\_listings;

3. Get the city and year\_listed columns from the table

SELECT city, year\_listed FROM airbnb\_listings;

4. Get the listing id, city, ordered by the number\_of\_rooms in ascending order

SELECT id, city FROM airbnb\_listings ORDER BY number\_of\_rooms ASC;

```
5. Get the listing id, city, ordered by the number_of_rooms in descending order
   SELECT id, city
   FROM airbnb_listings
   ORDER BY number_of_rooms DESC;
6. Get the first 5 rows from the airbnb_listings table
   SELECT *
   FROM airbnb_listings
   LIMIT 5;
7. Get a unique list of cities where there are listings
   SELECT DISTINCT city
   FROM airbnb_lisitings;
```

## Filtering Data

#### Filtering on numeric columns

```
1. Get all the listings where number_of_rooms is more or equal to 3
   SELECT *
   FROM airbnb_listings
   WHERE number_of_rooms >= 3;
2. Get all the listings where number_of_rooms is more than 3
   SELECT *
   FROM airbnb_listings
   WHERE number_of_rooms > 3;
3. Get all the listings where number_of_rooms is exactly equal to 3
   SELECT *
   FROM airbnb_listings
   WHERE number_of_rooms = 3;
4. Get all the listings where number_of_rooms is lower or equal to 3
   SELECT *
   FROM airbnb_listings
   WHERE number_of_rooms <= 3;</pre>
5. Get all the listings where number_of_rooms is lower than 3
   SELECT *
   FROM airbnb_listings
    WHERE number_of_rooms < 3;</pre>
6. Get all the listings with 3 to 6 rooms
   SELECT *
   FROM airbnb_listings
   WHERE number_of_rooms BETWEEN 3 AND 6;
```

#### Filtering on text columns

```
7. Get all the listings that are based in 'Paris'--
   FROM airbnb_listings
   WHERE city = 'Paris';
8. Get the listings based in the 'USA' and in 'France'
   SELECT *
   FROM airbnb_listings
   WHERE country IN ('USA', 'France');
9. Get all the listings where the city starts with 'j' and where the city does not end in 't'
   SELECT *
   FROM airbnb_listings
   WHERE city LIKE 'j%' AND city NOT LIKE '%t';
```

#### Filtering on multiple columns

```
10. Get all the listings in 'Paris' where number_of_rooms is bigger than 3
  SELECT *
  FROM airbnb_listings
  WHERE city = 'Paris' AND number_of_rooms > 3;
11. Get all the listings in 'Paris' OR the ones that were listed after 2012
  SELECT *
  FROM airbnb_listings
  WHERE city = 'Paris' OR year_listed > 2012;
```

#### Filtering on missing data

```
12. Return the listings where number_of_rooms is missing
   SELECT *
   FROM airbnb_listings
   WHERE number_of_rooms IS NULL;
13. Return the listings where number_of_rooms is not missing
   SELECT *
   FROM airbnb_listings
   WHERE number_of_rooms IS NOT NULL;
```

## Aggregating Data

### Simple aggregations

```
1. Get the total number of rooms available across all listings
   SELECT SUM(number_of_rooms)
   FROM airbnb_listings;
2. Get the average number of rooms per listing across all listings
   SELECT AVG(number_of_rooms)
   FROM airbnb_listings;
3. Get the listing with the highest number of rooms across all listings
   SELECT MAX(number_of_rooms)
   FROM airbnb_listings;
4. Get the listing with the lowest number of rooms across all listings
   SELECT MIN(number_of_rooms)
   FROM airbnb_listings;
```

```
Grouping, filtering, and sorting
5. Get the total number of rooms for each country
   SELECT country, SUM(number_of_rooms)
   FROM airbnb_listings
   GROUP BY country;
6. Get the average number of rooms for each country
   SELECT country, AVG(number_of_rooms)
   FROM airbnb_listings
   GROUP BY country;
7. Get the listing with the maximum number of rooms per country
   SELECT country, MAX(number_of_rooms)
   FROM airbnb_listings
   GROUP BY country;
8. Get the listing with the lowest amount of rooms per country
   SELECT country, MIN(number_of_rooms)
   FROM airbnb_listings
   GROUP BY country;
9. For each country, get the average number of rooms per listing, sorted by ascending order
   SELECT country, AVG(number_of_rooms) AS avg_rooms
   FROM airbnb_listings
   GROUP BY country
   ORDER BY avg_rooms ASC;
10. For Japan and the USA, get the average number of rooms per listing in each country
   SELECT country, MAX(number_of_rooms)
   FROM airbnb_listings
   WHERE country IN ('USA', 'Japan');
   GROUP BY country;
11. Get the number of cities per country, where there are listings
   SELECT country, COUNT(city) AS number_of_cities
   FROM airbnb_listings
   GROUP BY country;
12. Get all the years where there were more than 100 listings per year
   SELECT year_listed
   FROM airbnb_listings
   GROUP BY year_listed
   HAVING COUNT(id) > 100;
```

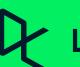

Learn Data Skills Online at <a href="https://www.DataCamp.com">www.DataCamp.com</a>